## ФЕДЕРАЛЬНОЕ АГЕНТСТВО ЖЕЛЕЗНОДОРОЖНОГО ТРАНСПОРТА

Федеральное государственное бюджетное образовательное учреждение высшего образования

«Иркутский государственный университет путей сообщения»

**Красноярский институт железнодорожного транспорта** 

– филиал Федерального государственного бюджетного образовательного учреждения высшего образования «Иркутский государственный университет путей сообщения» (КрИЖТ ИрГУПС)

УТВЕРЖДЕНА

приказ и.о. ректора от «17» июня 2022 г. № 78

# **Б1.О.15 Цифровые технологии в профессиональной деятельности**

## рабочая программа дисциплины

Специальность – 23.05.05 Системы обеспечения движения поездов Специализация – Автоматика и телемеханика на железнодорожном транспорте Квалификация выпускника – инженер путей сообщения Форма и срок обучения – очная форма, 5 лет обучения; заочная форма, 6 лет обучения Кафедра-разработчик программы – Системы обеспечения движения поездов

Общая трудоемкость в з.е. – 3 Часов по учебному плану – 108 Формы промежуточной аттестации в семестрах/на курсах очная форма обучения: зачет – 9 заочная форма обучения: зачет – 5, контрольная работа – 5 $(1)$ 

#### **Очная форма обучения Распределение часов дисциплины по семестрам**

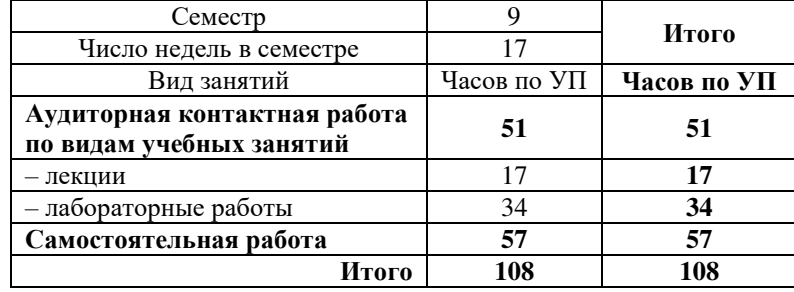

#### **Заочная форма обучения Распределение часов дисциплины по курсам**

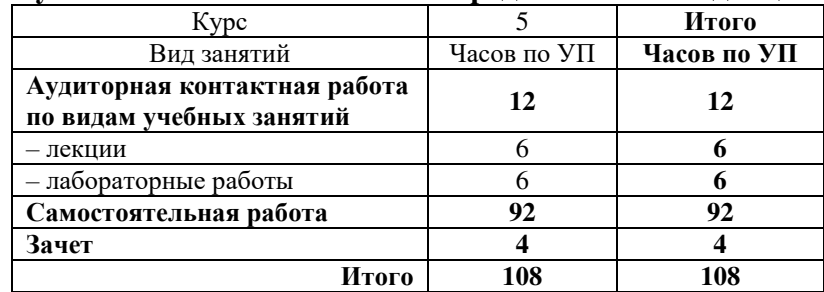

УП – учебный план.

## КРАСНОЯРСК

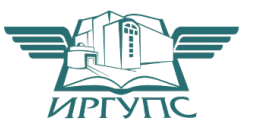

Рабочая программа дисциплины разработана в соответствии с федеральным государственным образовательным стандартом высшего образования – специалитет по специальности 23.05.05Системы обеспечения движения поездов, утверждённым приказом Минобрнауки России от 27.03.2018 г. № 217.

Программу составил: канд. физ.-мат. наук, доцент П.В. Новиков

Рабочая программа рассмотрена и одобрена для использования в учебном процессе на заседании кафедры «Системы обеспечения движения поездов», протокол от 05.04.2022 г. № 8.

Зав. кафедрой*,* канд. техн. наук, доцент О.В. Колмаков

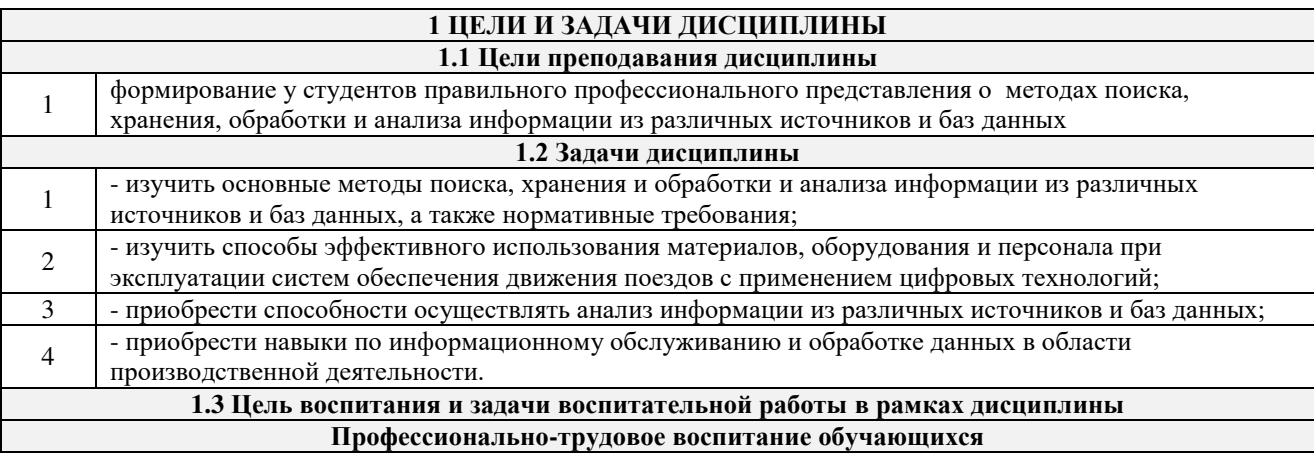

Цель – формирование у обучающихся осознанной профессиональной ориентации, понимания общественного смысла труда и значимости его для себя лично, ответственного, сознательного и творческого отношения к будущей деятельности, профессиональной этики, способности предвидеть изменения, которые могут возникнуть в профессиональной деятельности, и умению работать в изменённых, вновь созданных условиях труда.

Цель профессионально-трудового воспитания достигается по мере решения в единстве следующих задач:

- формирование сознательного отношения к выбранной профессии;
- воспитание чести, гордости, любви к профессии, сознательного отношения к профессиональному долгу, понимаемому как личная ответственность и обязанность;
- формирование психологии профессионала;
- формирование профессиональной культуры, этики профессионального общения;

– формирование социальной компетентности и другие задачи, связанные с имиджем профессии и авторитетом транспортной отрасли

## **2 МЕСТО ДИСЦИПЛИНЫ В СТРУКТУРЕ ОПОП**

**2.1 Требования к предварительной подготовке обучающегося**

Необходимыми условиями для освоения дисциплины являются знания по дисциплинам и практикам: 1 Б1.О.08 Информатика

#### **2.2 Дисциплины и практики, для которых изучение данной дисциплины необходимо как предшествующее**

1 Б3.01(Д) Выполнение выпускной квалификационной работы

## **3 ПЛАНИРУЕМЫЕ РЕЗУЛЬТАТЫ ОБУЧЕНИЯ ПО ДИСЦИПЛИНЕ, СООТНЕСЕННЫЕ С ТРЕБОВАНИЯМИ К РЕЗУЛЬТАТАМ ОСВОЕНИЯ ОБРАЗОВАТЕЛЬНОЙ ПРОГРАММЫ**

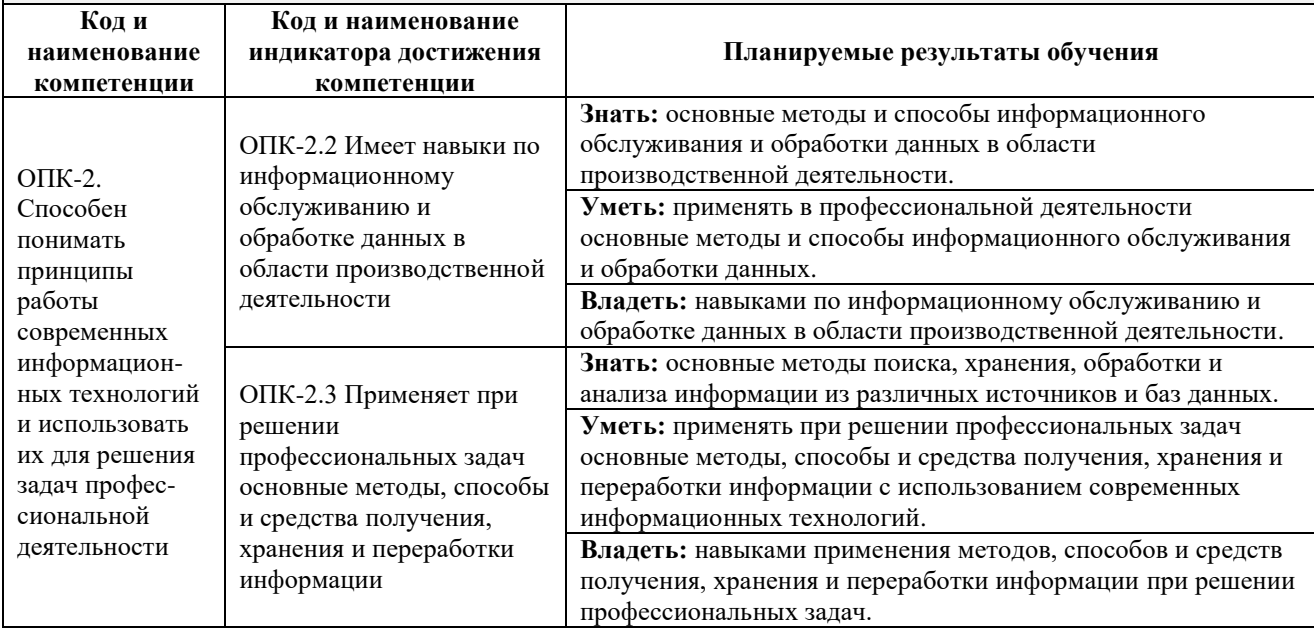

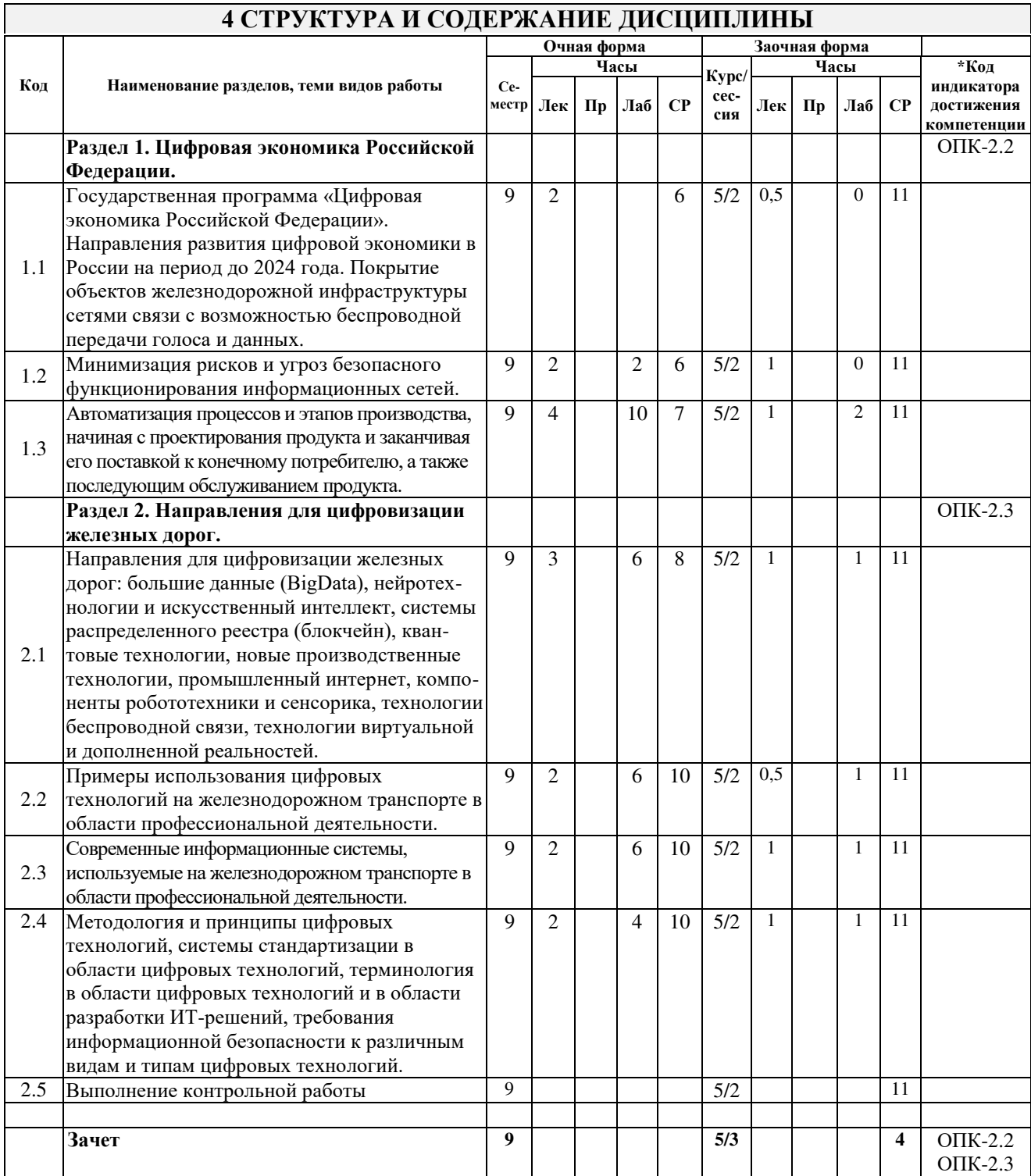

## **5 ФОНД ОЦЕНОЧНЫХ СРЕДСТВ ДЛЯ ПРОВЕДЕНИЯ ТЕКУЩЕГО КОНТРОЛЯ УСПЕВАЕМОСТИ И ПРОМЕЖУТОЧНОЙ АТТЕСТАЦИИ ОБУЧАЮЩИХСЯ ПО ДИСЦИПЛИНЕ**

Фонд оценочных средств для проведения текущего контроля успеваемости и промежуточной аттестации по дисциплине: оформлен в виде приложения № 1 к рабочей программе дисциплины и размещен в электронной информационно-образовательной среде КрИЖТ ИрГУПС, доступной обучающемуся через его личный кабинет

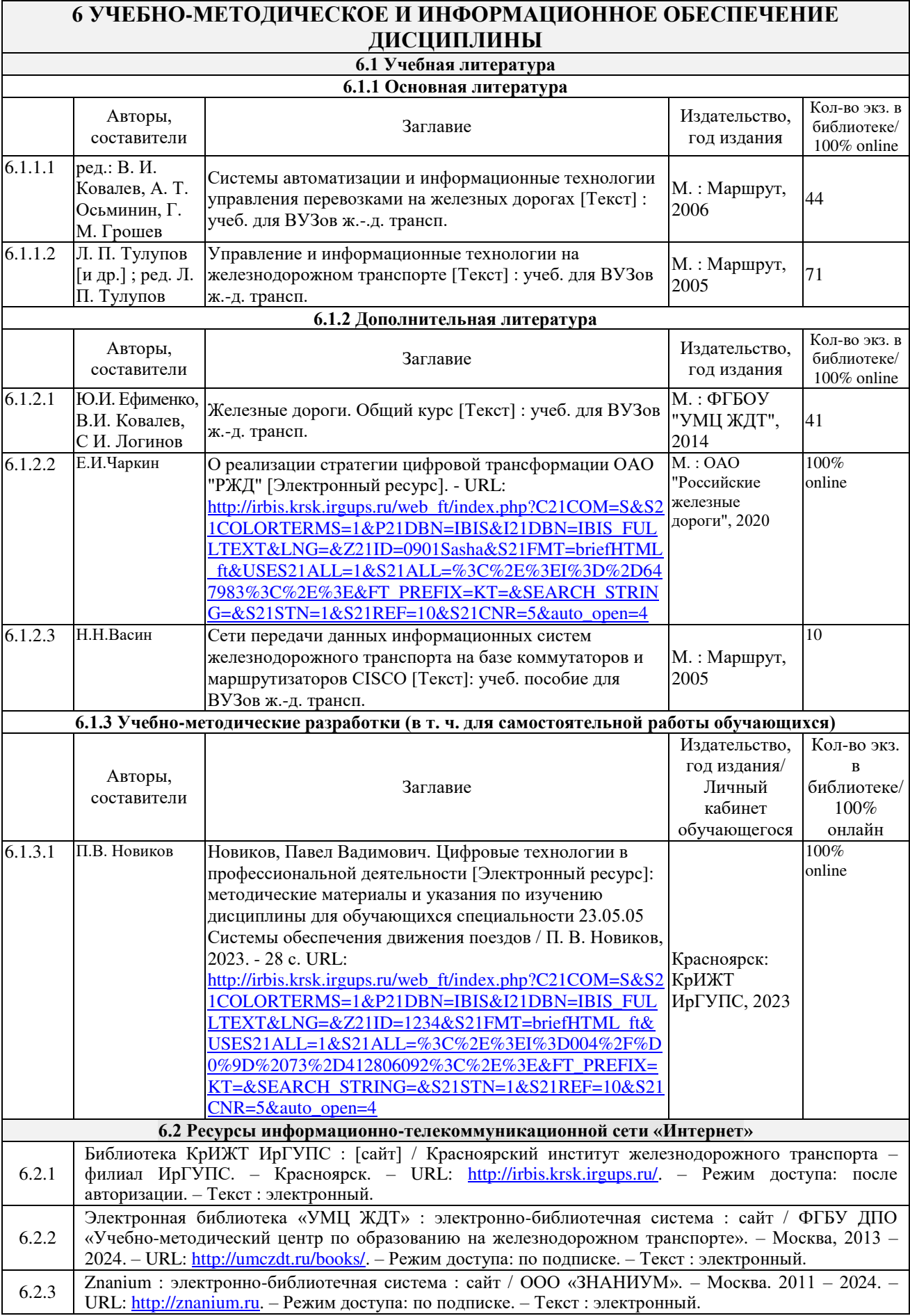

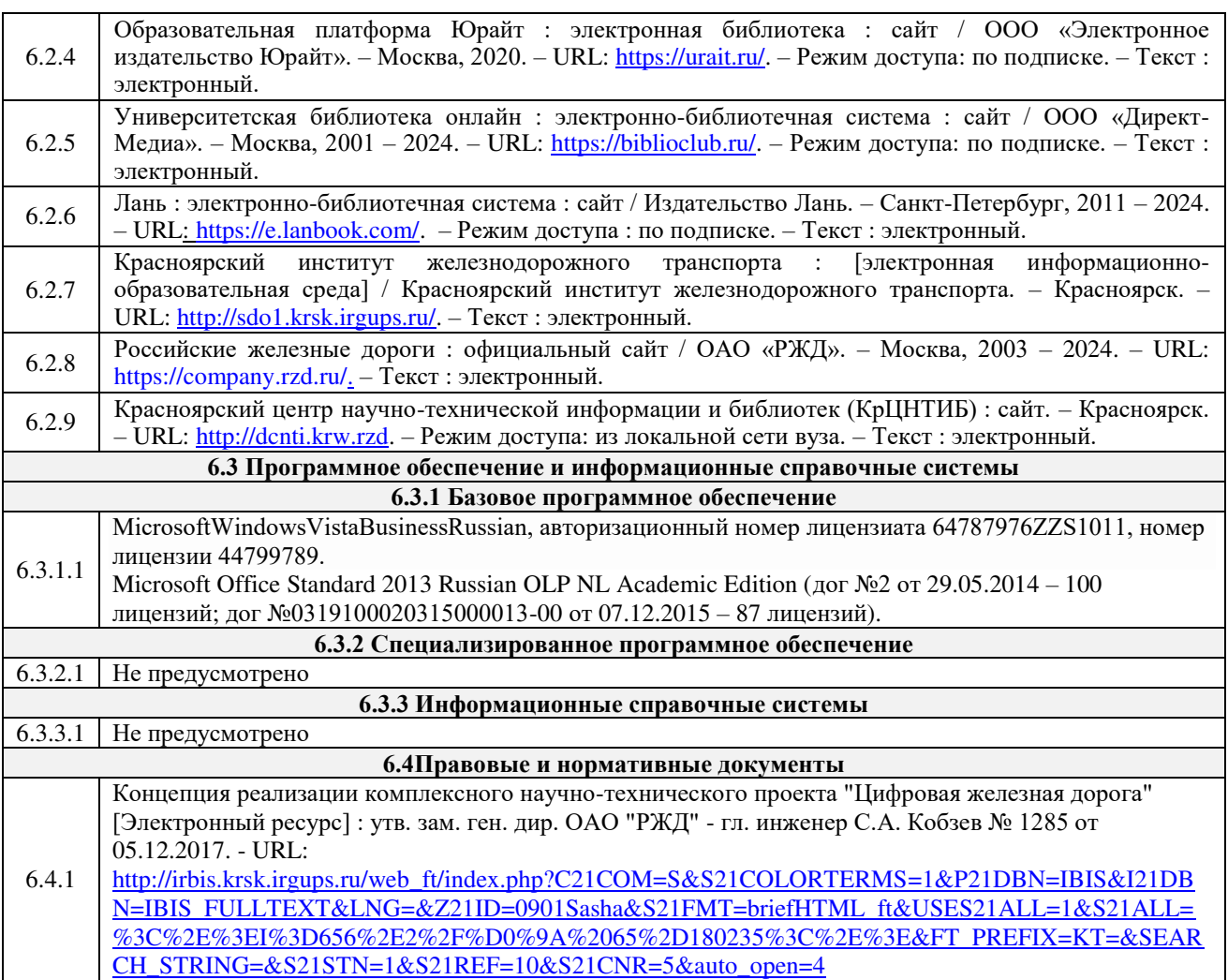

## **7 ОПИСАНИЕ МАТЕРИАЛЬНО-ТЕХНИЧЕСКОЙ БАЗЫ, НЕОБХОДИМОЙ ДЛЯ ОСУЩЕСТВЛЕНИЯ УЧЕБНОГО ПРОЦЕССА ПО ДИСЦИПЛИНЕ**

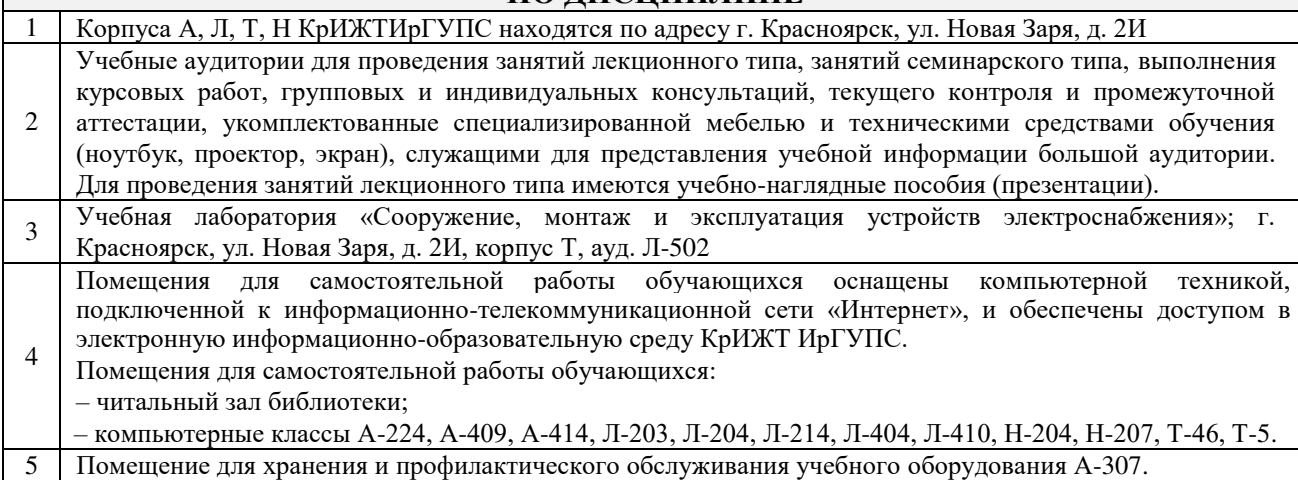

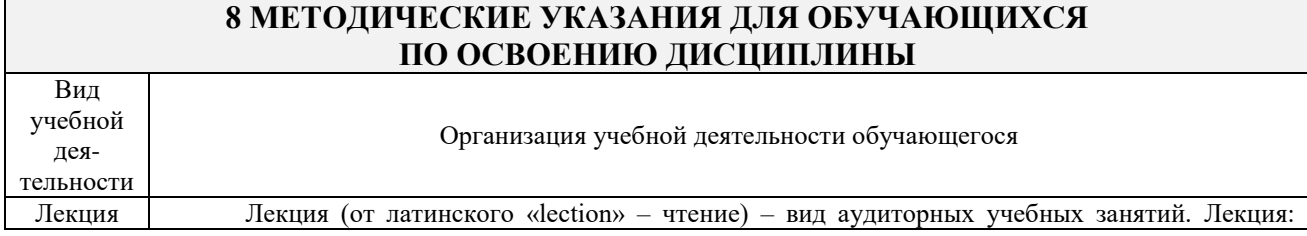

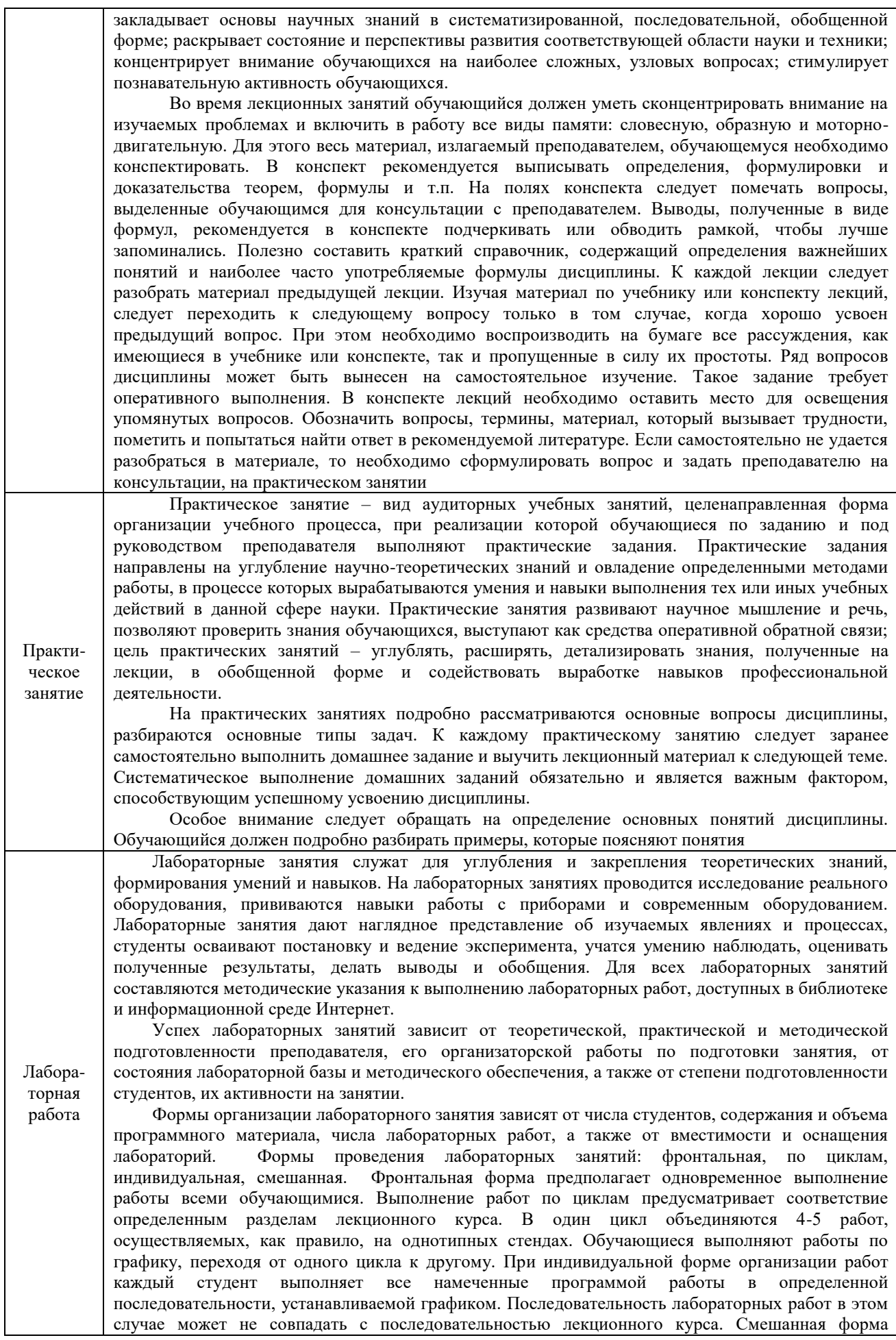

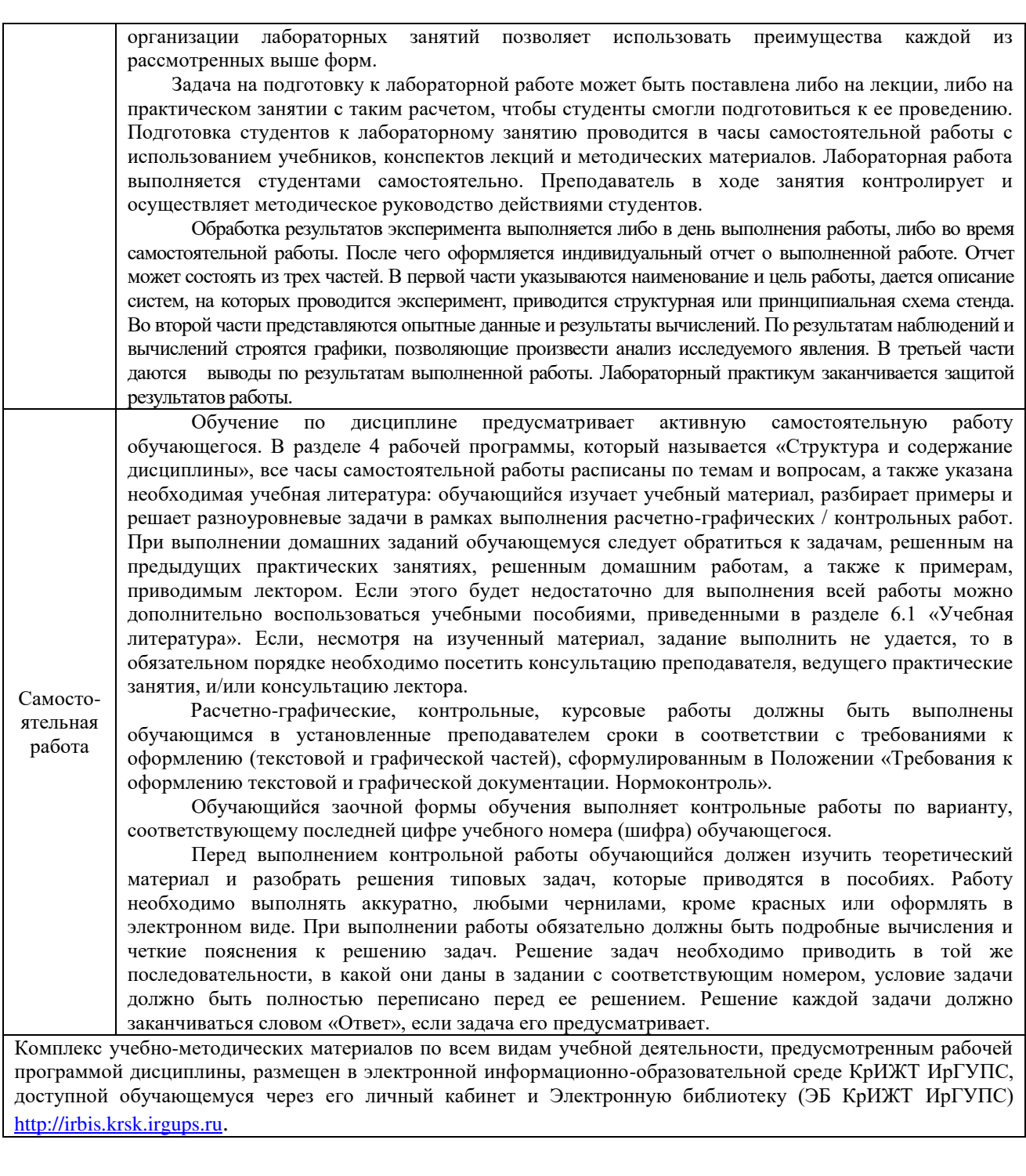

**Приложение № 1 к рабочей программе дисциплины Б1.О.15 Цифровые технологии в профессиональной деятельности**

# **ФОНД ОЦЕНОЧНЫХ СРЕДСТВ**

**для проведения текущего контроля успеваемости и промежуточной аттестации по дисциплине Б1.О.15 Цифровые технологии в профессиональной деятельности**

Фонд оценочных средств является составной частью нормативно-методического обеспечения системы оценки качества освоения обучающимися образовательной программы.

Фонды оценочных средств предназначены для использования обучающимися, преподавателями, администрацией Университета, а так же сторонними образовательными организациями для оценивания качества освоения образовательной программы и уровня сформированности компетенций у обучающихся.

В соответствии с требованиями действующего законодательства в сфере образования, оценочные средства представляются в виде ФОС для проведения промежуточной аттестации обучающихся по дисциплине (модулю), практике. С учетом действующего в Университете Положения о формах, периодичности и порядке текущего контроля успеваемости и промежуточной аттестации обучающихся (высшее образование – бакалавриат, специалитет, магистратура), в состав ФОС для проведения промежуточной аттестации по дисциплине (модулю), практике включаются оценочные средства для проведения текущего контроля успеваемости обучающихся.

Задачами ФОС являются:

– оценка достижений обучающихся в процессе изучения дисциплины (модуля) или прохождения практики;

– обеспечение соответствия результатов обучения задачам будущей профессиональной деятельности через совершенствование традиционных и внедрение инновационных методов обучения в образовательный процесс;

– самоподготовка и самоконтроль обучающихся в процессе обучения.

Фонд оценочных средств сформирован на основе ключевых принципов оценивания: валидность, надежность, объективность, эффективность.

Для оценки уровня сформированности компетенций используется трехуровневая система:

– минимальный уровень освоения, обязательный для всех обучающихся по завершению освоения ОПОП; дает общее представление о виде деятельности, основных закономерностях функционирования объектов профессиональной деятельности, методов и алгоритмов решения практических задач;

– базовый уровень освоения, превышение минимальных характеристик сформированности компетенций; позволяет решать типовые задачи, принимать профессиональные и управленческие решения по известным алгоритмам, правилам и методикам;

– высокий уровень освоения, максимально возможная выраженность характеристик компетенций; предполагает готовность решать практические задачи повышенной сложности, нетиповые задачи, принимать профессиональные и управленческие решения в условиях неполной определенности, при недостаточном документальном, нормативном и методическом обеспечении.

## **2 Перечень компетенций, в формировании которых участвует дисциплина. Программа контрольно-оценочных мероприятий. Показатели оценивания компетенций, критерии оценки**

Дисциплина «Цифровые технологии в профессиональной деятельности» участвует в формировании компетенции:

**ОПК-2:** Способен применять при решении профессиональных задач основные методы, способы и средства получения, хранения и переработки информации, в том числе с использованием современных информационных технологий и программного обеспечения

## **Программа контрольно-оценочных мероприятий очная форма обучения**

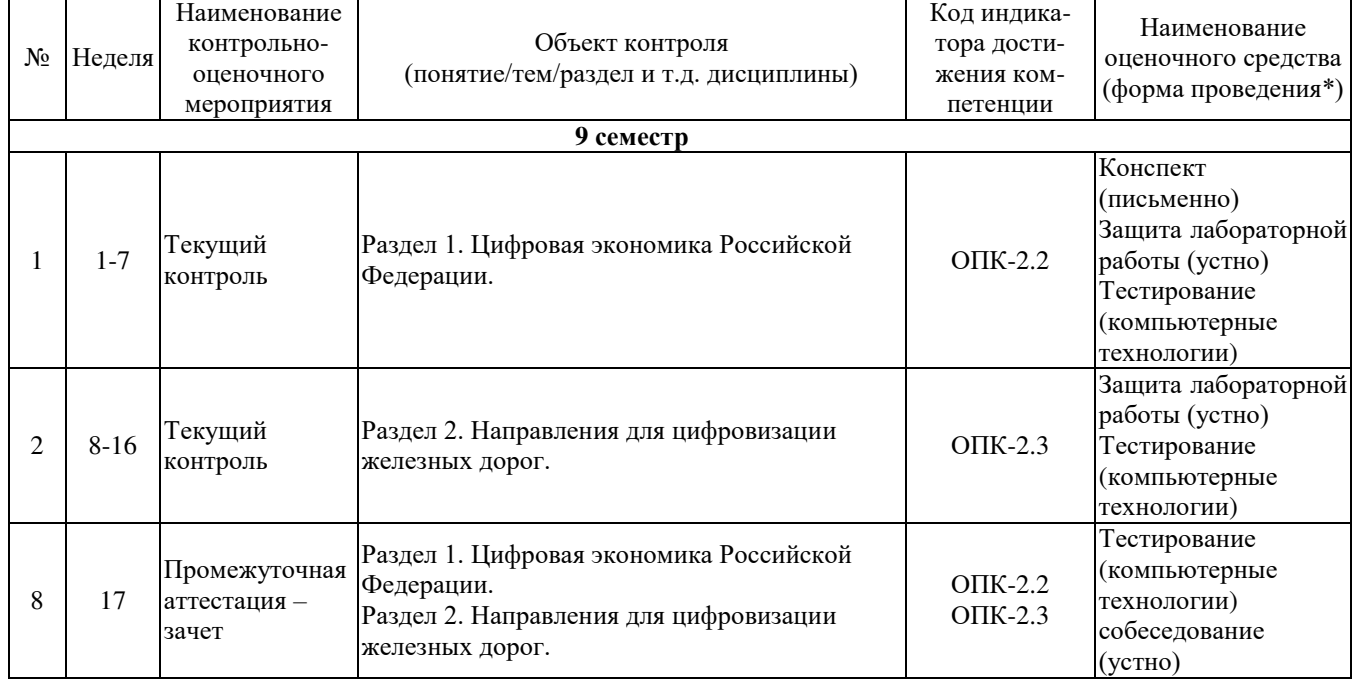

\*Форма проведения контрольно-оценочного мероприятия: устно, письменно, компьютерные технологии.

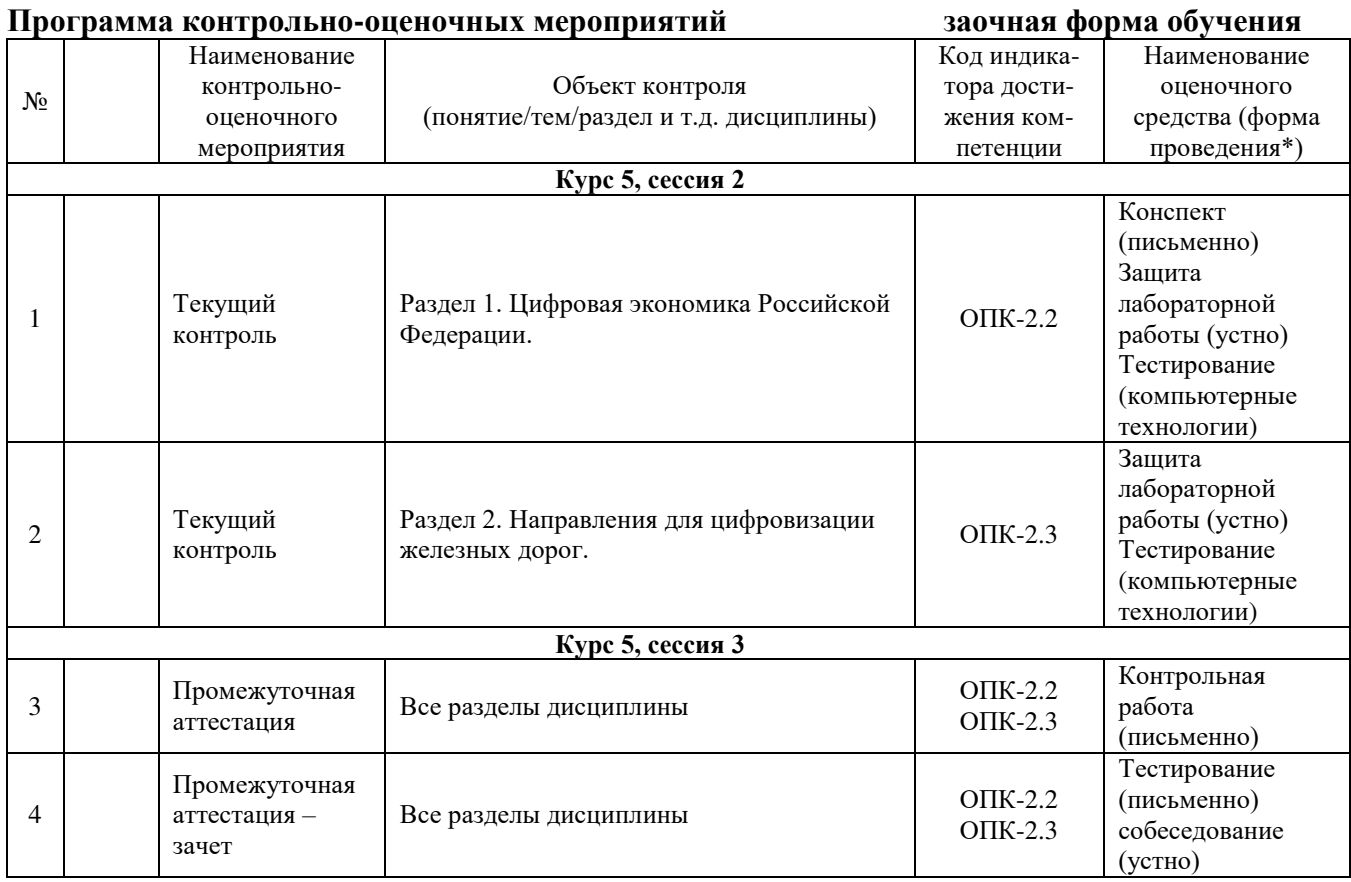

## **Описание показателей и критериев оценивания компетенций на различных этапах их формирования, описание шкал оценивания**

Контроль качества освоения дисциплины/прохождения практики включает в себя текущий контроль успеваемости и промежуточную аттестацию. Текущий контроль успеваемости и промежуточная аттестация обучающихся проводятся в целях установления соответствия достижений обучающихся поэтапным требованиям образовательной программы к результатам обучения и формирования компетенций.

Текущий контроль успеваемости – основной вид систематической проверки знаний, умений, навыков обучающихся. Задача текущего контроля – оперативное и регулярное управление учебной деятельностью обучающихся на основе обратной связи и корректировки. Результаты оценивания учитываются в виде средней оценки при проведении промежуточной аттестации.

Для оценивания результатов обучения используется четырехбалльная шкала: «отлично», «хорошо», «удовлетворительно», «неудовлетворительно» и/или двухбалльная шкала: «зачтено», «не зачтено».

Компьютерное тестирование обучающихся используется при проведении текущего контроля знаний обучающихся. Результаты тестирования могут быть использованы при проведении промежуточной аттестации.

Перечень оценочных средств, используемых для оценивания компетенций на различных этапах их формирования, а так же краткая характеристика этих средств приведены в таблице

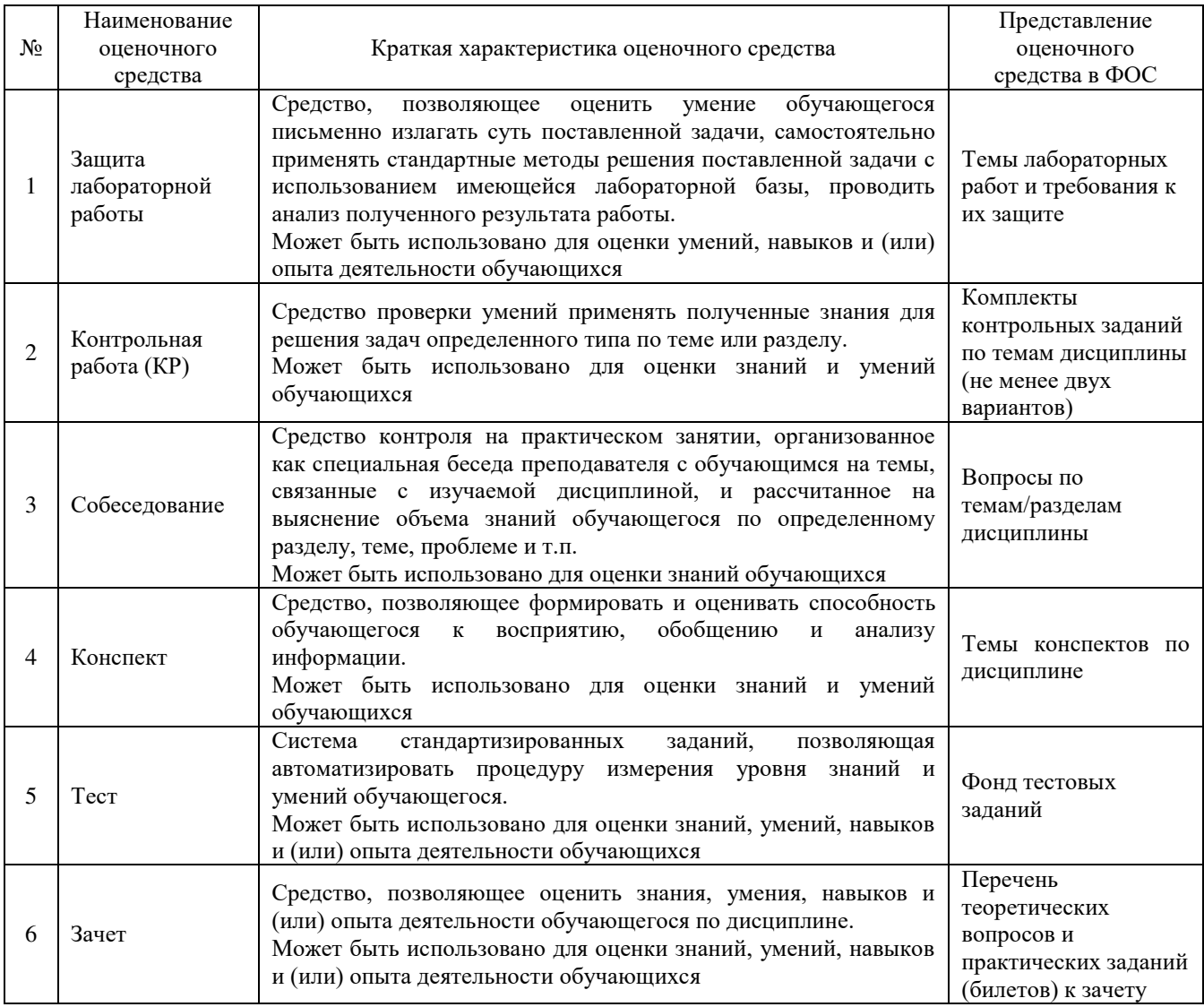

## **Критерии и шкалы оценивания компетенций в результате изучения дисциплины при проведении промежуточной аттестации в формезачета. Шкала оценивания уровня освоения компетенций**

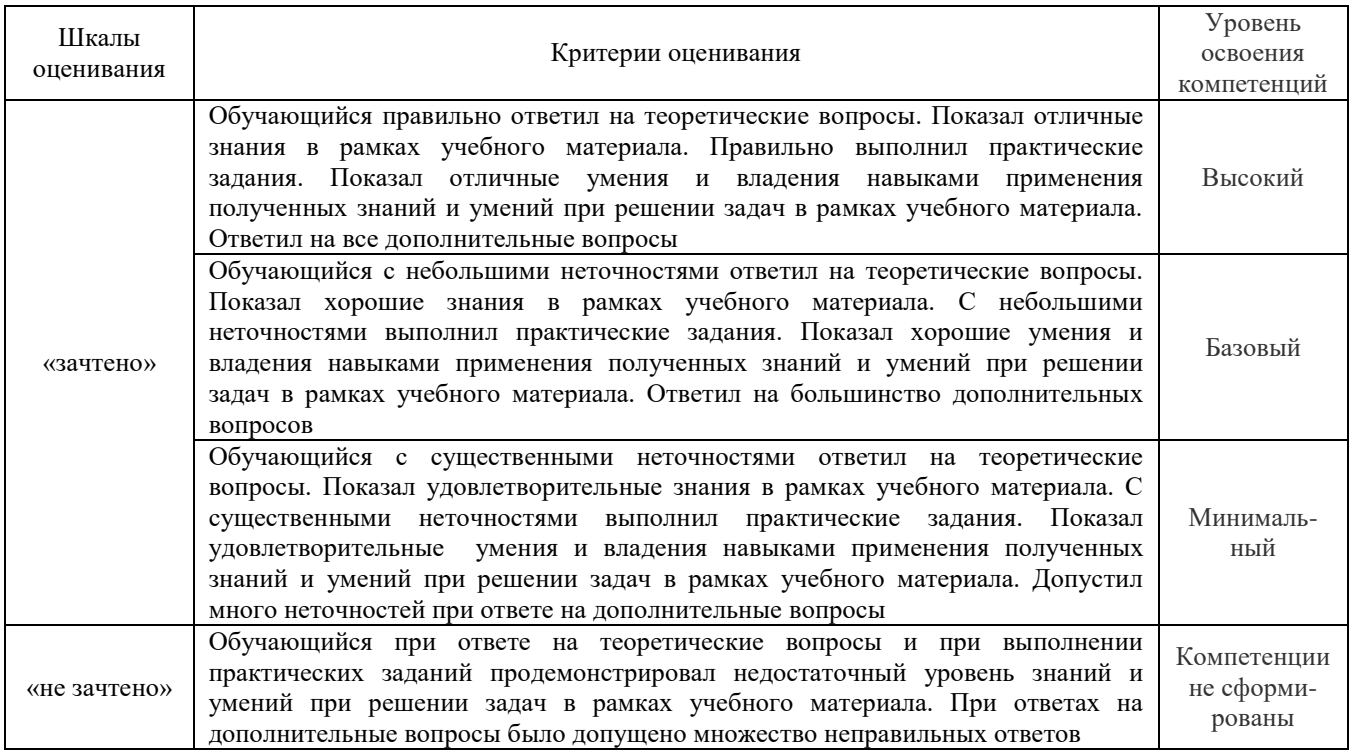

## **Критерии и шкалы оценивания результатов обучения при проведении текущего контроля успеваемости**

## Контрольная работа

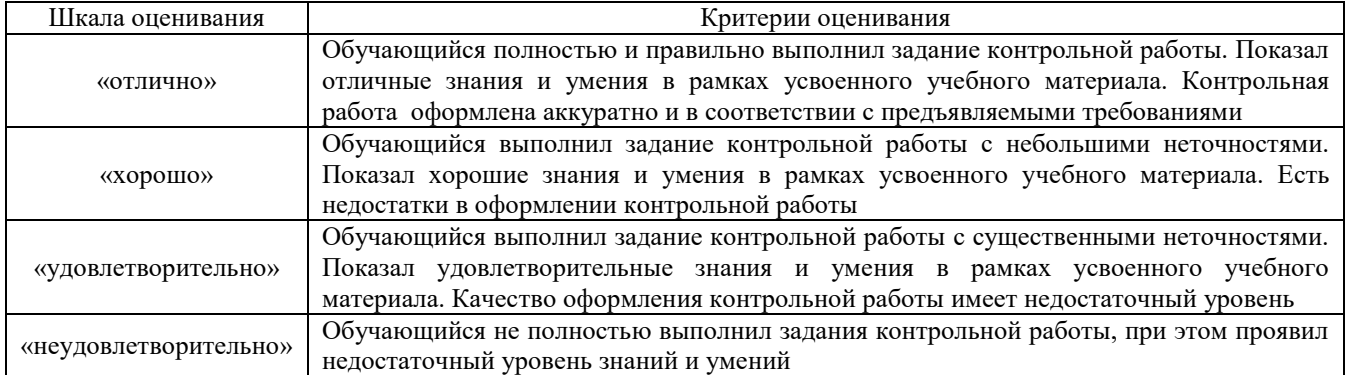

## Защита лабораторной работы

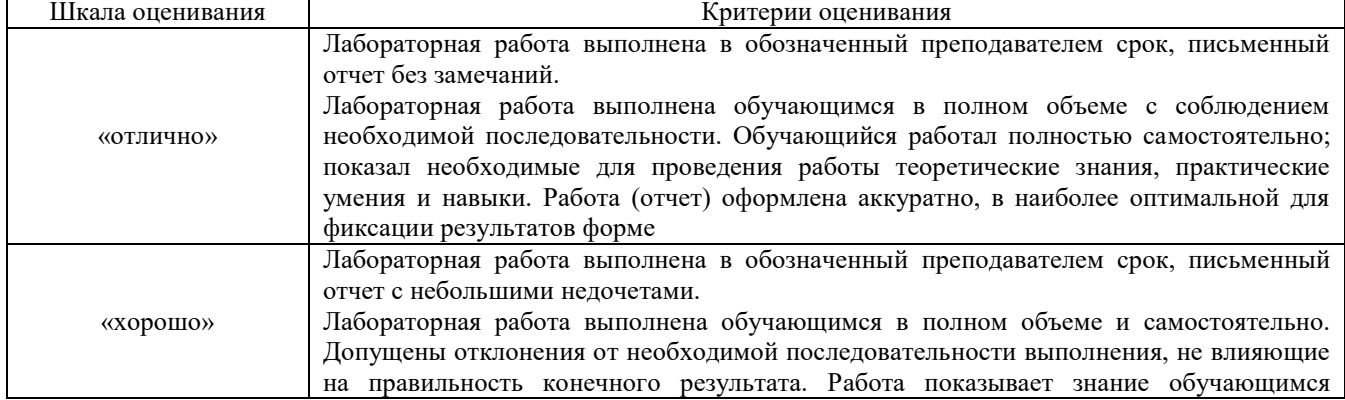

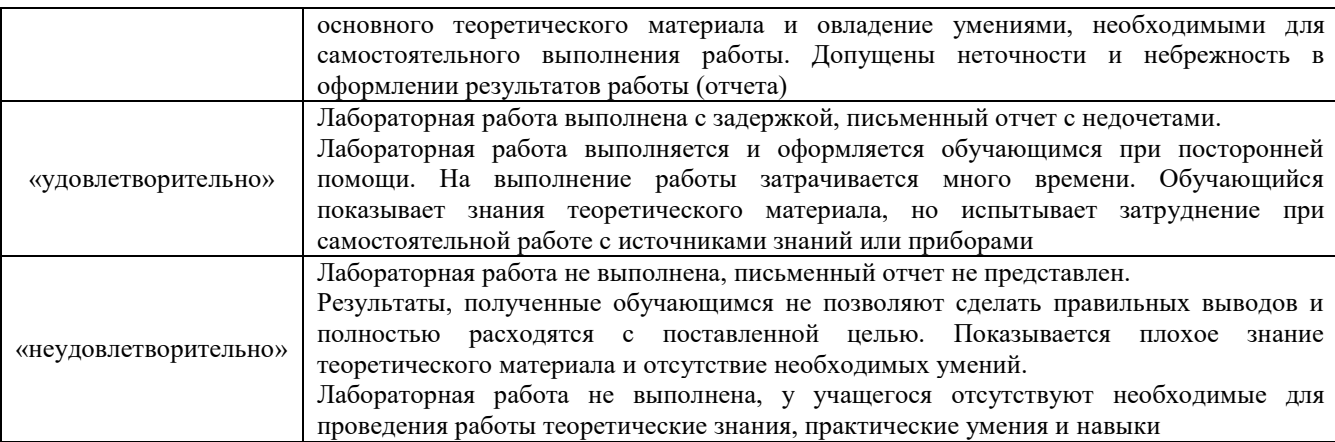

# Собеседование

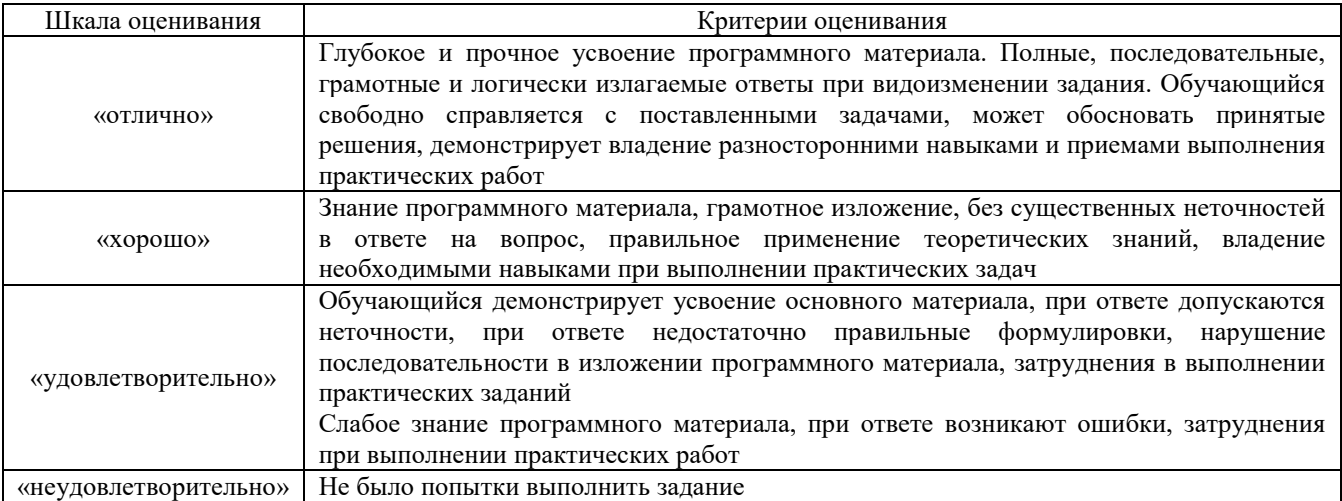

## Конспект

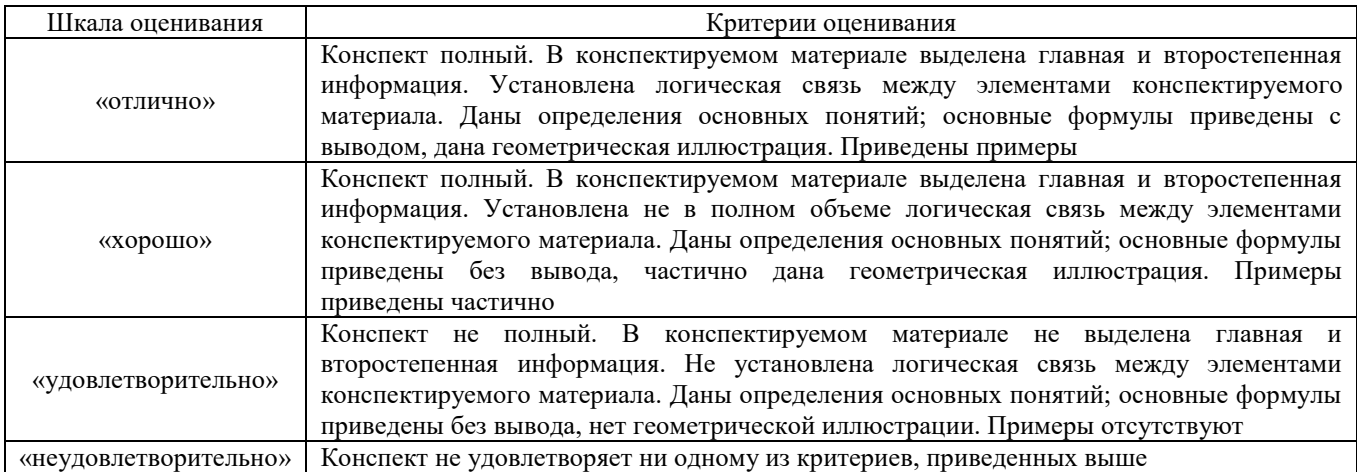

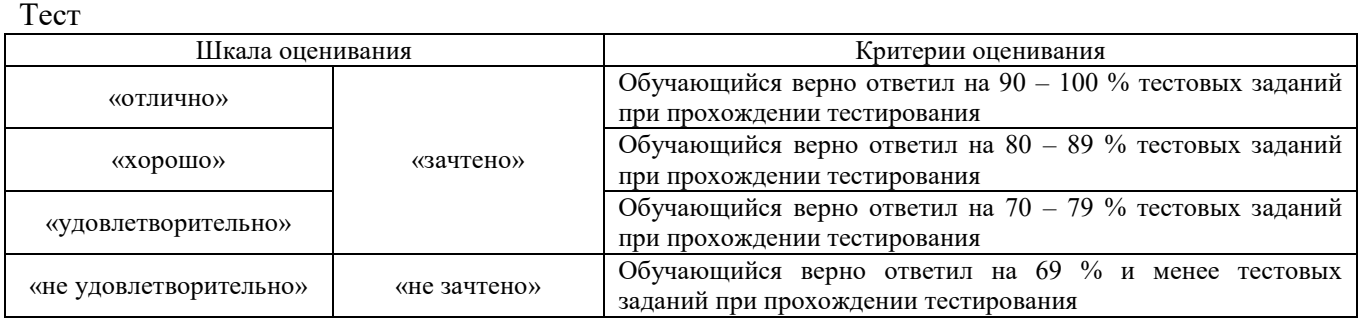

Результаты тестирования могут быть использованы при проведении промежуточной аттестации.

**Критерии и шкала оценивания промежуточной аттестации в форме зачета:**

| Шкала оценивания | Критерии оценивания                                                        |  |  |  |
|------------------|----------------------------------------------------------------------------|--|--|--|
| «зачтено»        | Обучающийся верно ответил на 70 % и более тестовых заданий при прохождении |  |  |  |
|                  | тестирования                                                               |  |  |  |
| «не зачтено»     | Обучающийся верно ответил на 69 % и менее тестовых заданий при прохождении |  |  |  |
|                  | тестирования                                                               |  |  |  |

## **3. Типовые контрольные задания или иные материалы, необходимые для оценки знаний, умений, навыков и (или) опыта деятельности**

## **3.1 Перечень лабораторных работ**

Лабораторная работа № 1 «Минимизация рисков и угроз безопасного функционирования информационных сетей» (2 ч.)

Выполнить анализ возможных рисков и угроз функционирования сети, исследовать величины вероятностей рисков и угроз в зависимости от размера сети.

Лабораторная работа № 2 «Автоматизация процессов и этапов производства, начиная с проектирования продукта и заканчивая его поставкой к конечному потребителю, а также последующим обслуживанием продукта» (10 ч.)

Выполнить разработку приложения на основе систем управления базами данных.

Лабораторная работа № 3 «Направления для цифровизации железных дорог: большие данные (BigData), нейротехнологии и искусственный интеллект, системы распределенного реестра (блокчейн), квантовые технологии, новые производственные технологии, промышленный интернет, компоненты робототехники и сенсорика, технологии беспроводной связи, технологии виртуальной и дополненной реальностей» (6 ч.)

Выполнить анализ больших объемов данных с помощью методов математической статистики, исследовать возможности получения информации из больших объемов данных.

Лабораторная работа № 4 «Примеры использования цифровых технологий на

железнодорожном транспорте в области профессиональной деятельности» (6 ч.) Выполнить задания по управлению системами обеспечения движения поездов на примере учебных АРМ.

Лабораторная работа № 5 «Современные информационные системы, используемые на железнодорожном транспорте в области профессиональной деятельности»(6 ч.)

Выполнить задания по управлению системами обеспечения движения поездов на примере учебных АРМ.

Лабораторная работа № 6 «Методология и принципы цифровых технологий, системы стандартизации в области цифровых технологий, терминология в области цифровых технологий и в области разработки ИТ-решений, требования информационной безопасности к различным видам и типам цифровых технологий» (4 ч.)

Исследовать особенности электронного документооборота с использованием электронных цифровых подписей.

#### **3.2 Типовое задание на контрольную работу**

#### **Задание 1**

Создайте БД «Отдел кадров», состоящую из трех таблиц:

- а) Таблица «Сотрудники», содержит следующие поля:
- \* Табельный номер число, (первичный ключ);
- \* Фамилия текст длины 15;
- \* Имя текст длины 15;
- \* Отчество текст длины 15;
- \* Должность число типа длинное целое;
- \* Отдел текст длины 3;
- \* Дата приема дата/время.

Задайте маску ввода для полей Фамилия, Имя и Отчество следующим образом:  $>$ L<????????????????, а для поля Отдел  $-$  >LLL.

У поля Дата приема в свойстве Формат поля задайте Длинный формат даты.

б) Таблица «Должности» содержит два поля:

- \* Код должности счетчик, (первичный ключ);
- \* Наименование текст длины 30.
- в) Таблица «Отделы» также содержит два поля:
- \* Код отдела текст длины 3, (первичный ключ);
- \* Название отдела текст длины 20.

## **Задание 2**

Задайте связи между таблицами «Сотрудники» и «Должности» по полю Должность и между таблицами «Сотрудники» и «Отделы» по полям Код отдела и Отдел. Установите флажки, обеспечивающие целостность данных, каскадное удаление связанных записей и каскадное обновление связанных полей. Представьте схему данных**.** 

#### **Задание 3**

Заполните таблицы «Отделы» и «Сотрудники» данными. В таблице «Отделы» в поле Код отдела задавайте код отдела из трех символов. В таблице «Сотрудники» в поле Отдел заносите код отдела, а в поле Должность – код должности. Измените в таблице «Отделы» код одного из отделов. Убедитесь, что в таблице «Сотрудники» произошло автоматическое изменение кода этого отдела.

## **Задание 4**

Создайте вспомогательную таблицу «Образование» с одним текстовым полем Вид. Внесите в нее записи со значениями: высшее, среднее, специальное и начальное. Добавьте в таблицу «Сотрудники» текстовое поле Образование. В свойствах этого поля перейдите на вкладку Подстановки и выберите в строке Тип элемента управления. В появившемся списке укажите на значение Поле со списком. Типом источника строк назначьте Таблица/запрос. В свойстве Источник строк нажмите кнопку списка и из списка таблиц выберите таблицу «Образование». Покажите возможность внесения в поле Образование данных, используя значения из таблицы «Образование».

## **Задание 5**

Добавьте в таблицу «Сотрудники» текстовое поле Пол длиной 7 символов. В свойствах этого поля перейдите на вкладку Подстановки и в качестве типа источника строк выберите Список значений, а в строке Источник строк задайте через точку с запятой значения этого поля: женский и мужской. Заполните значения, представьте результат.

## **Задание 6**

Выберите поле Отдел, перейдите на вкладку Подстановки и типом источника строк назначьте Таблица/запрос. В свойстве Источник строк нажмите кнопку списка и выберите таблицу «Отделы». В свойстве Присоединенный столбец, указывающем номер столбца в источнике строк со значениями элементов, которые будут храниться в данном поле, введите число 1 (коды отделов). В свойстве Число столбцов введите число 2, а в свойстве Ширина столбцов — текст "0см; 3см". Покажите, как сделать, чтобы при просмотре таблицы «Сотрудники» в поле Отдел появились названия отделов, хотя в этом поле по-прежнему будут храниться их коды.

## **3.3 Темы конспектов по дисциплине**

- 1. Минимизация рисков и угроз безопасного функционирования информационных сетей
- 2. Автоматизация процессов и этапов производства, от проектирования до поставки конечному потребителю и обслуживания.
- 3. Направления цифровизации железных дорог: большие данные (BigData).
- 4. Направления цифровизации железных дорог: нейротехнологии и искусственный интеллект.
- 5. Направления цифровизации железных дорог: системы распределенного реестра (блокчейн).
- 6. Направления цифровизации железных дорог: промышленный интернет.
- 7. Направления цифровизации железных дорог: технологии виртуальной и дополненной реальностей.
- 8. Примеры использования цифровых технологий на железнодорожном транспорте в области профессиональной деятельности.
- 9. Современные информационные системы, используемые на железнодорожном транспорте в области профессиональной деятельности
- 10. Методология и принципы цифровых технологий.
- 11. Системы стандартизации в области цифровых технологий.
- 12. Требования информационной безопасности к различным видам и типам цифровых технологий.

## **3.4 Перечень теоретических вопросов к зачету** (для оценки знаний)

- 1. Государственная программа «Цифровая экономика Российской Федерации».
- 2. Направления развития цифровой экономики в России на период до 2024 года.
- 3. Покрытие объектов железнодорожной инфраструктуры сетями связи с возможностью беспроводной передачи голоса и данных.
- 4. Минимизация рисков и угроз безопасного функционирования информационных сетей.
- 5. Автоматизация процессов и этапов производства, начиная с проектирования продукта и заканчивая его поставкой к конечному потребителю, а также последующим обслуживанием продукта.
- 6. Направления для цифровизации железных дорог: большие данные (BigData), нейротехнологии и искусственный интеллект, системы распределенного реестра (блокчейн), квантовые технологии, новые производственные технологии, промышленный интернет, компоненты робототехники и сенсорика, технологии беспроводной связи, технологии виртуальной и дополненной реальностей.
- 7. Примеры использования цифровых технологий на железнодорожном транспорте в области профессиональной деятельности.
- 8. Современные информационные системы, используемые на железнодорожном транспорте в области профессиональной деятельности.
- 9. Методология и принципы цифровых технологий, системы стандартизации в области цифровых технологий, терминология в области цифровых технологий и в области разработки ИТ-решений, требования информационной безопасности к различным видам и типам цифровых технологий.

## **3.5 Перечень типовых простых практических заданий к зачету**

(для оценки умений)

- 1. Создать базу данных «Предприятие» с таблицами «Сотрудники» и «Отделы», заполнить данными шести сотрудников из двух отделов, создать между таблицами связь «один-комногим».
- 2. Создать базу данных «Деканат» с таблицами «Студенты» и «Группы», заполнить данными шести студентов из двух групп, создать между таблицами связь «один-комногим».
- 3. Создать базу данных «Магазин» с таблицами «Товары» и «Категории», заполнить данными шести товаров из двух категорий, создать между таблицами связь «один-комногим».
- 4. Создать базу данных «Библиотека» с таблицами «Книги» и «Жанры», заполнить данными шести книг из двух жанров, создать между таблицами связь «один-ко-многим».

**3.6 Перечень типовых практических заданий к зачету**  (для оценки навыков и (или) опыта деятельности)

| 1. а) D IVIS ACCESS СОЗДАНТС ТАОЛИЦУ, СОДСРЖАЩУЮ СЛСДУЮЩИС ДАННЫС. |             |                     |                                          |    |        |  |  |
|--------------------------------------------------------------------|-------------|---------------------|------------------------------------------|----|--------|--|--|
| Код вклада                                                         | Вид вклада  | Длительность (дней) | Сумма вклада, тыс. руб. Годовая % ставка |    | Банк   |  |  |
| 001                                                                | Срочный     | 31                  | 10                                       |    | КЕДР   |  |  |
| 002                                                                | Срочный     | 31                  |                                          | 18 | РАДУГА |  |  |
| 003                                                                | Срочный     | 91                  | 10                                       |    | КЕДР   |  |  |
| 004                                                                | Срочный     | 95                  |                                          | 24 | РАДУГА |  |  |
| 005                                                                | Новый рубль | 31                  | 10                                       | 18 | КЕДР   |  |  |

1. а) В MS Access создайте таблицу, содержащую следующие данные:

В качестве ключевого поля выбрать Код вклада.

б) Создайте запросы:

− найти все срочные вклады на 31 день;

− найти все вклады от 18% до 25% годовых.

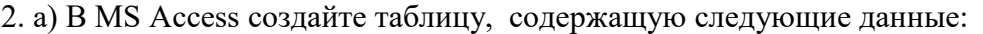

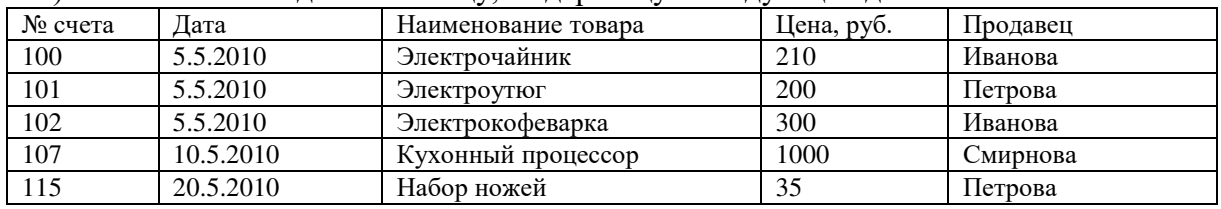

В качестве ключевого поля выбрать № счета.

б) Создайте запросы:

− найти все товары, начинающиеся со слова Электро;

− найти все товары, ценой от 300 до 1000 руб. включительно.

3. а) В MS Access создайте таблицу, содержащую следующие данные:

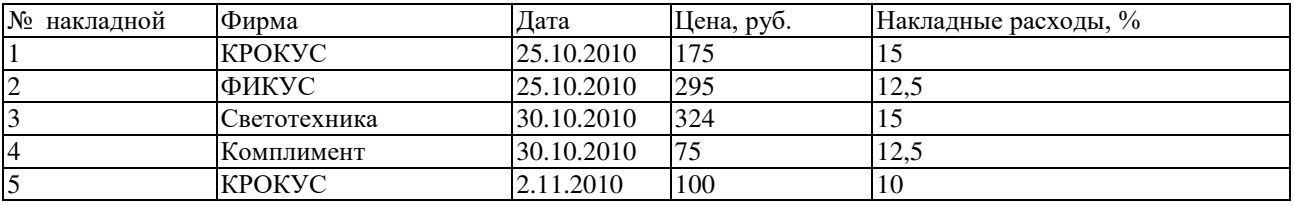

В качестве ключевого поля выбрать № накладной.

б) Создайте запросы:

− найти все товары, проданные фирмой КРОКУС;

− найти все товары с ценой от 100 до 300 рублей включительно.

#### 4. а) В MS Access создайте таблицу, содержащую следующие данные:

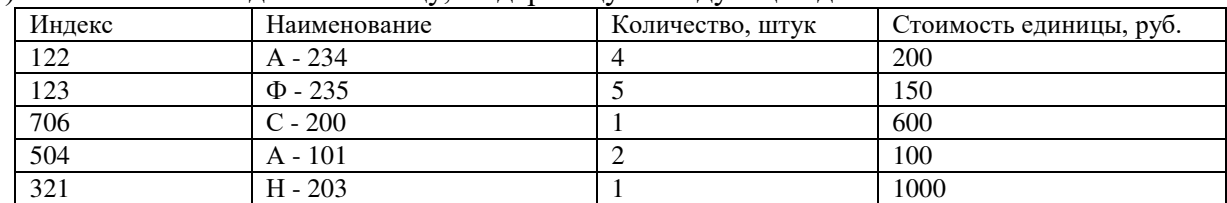

В качестве ключевого поля выбрать Индекс комплектующей.

б) Создайте запросы:

− найти все комплектующие с литерой «А» в наименовании;

− найти все комплектующие, входящие в изделие в одном экземпляре.

## 5. а) В MS Access создайте таблицу, содержащую следующие данные:

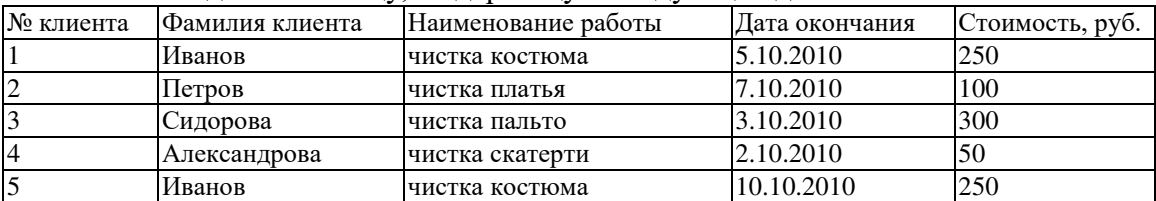

В качестве ключевого поля выбрать № клиента.

б) Создайте запросы:

− найти все записи с работой «чистка костюма»;

− найти все записи со стоимостью от 100 до 250 рублей включительно.

## 6. а) В MS Access создайте таблицу, содержащую следующие данные:

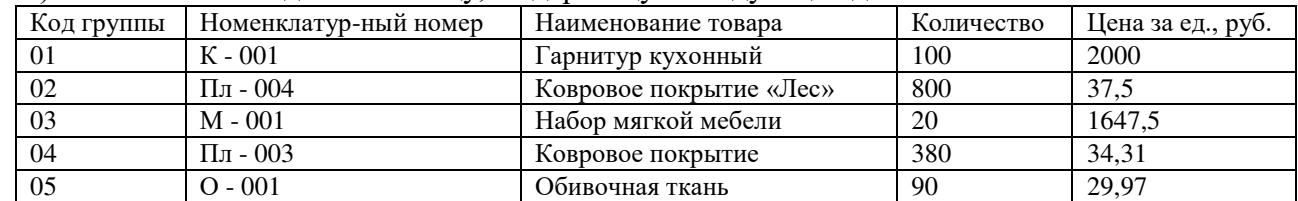

В качестве ключевого поля выбрать Код группы или Номенклатурный номер.

б) Создайте запросы:

− найти все Ковровые покрытия;

− найти все товары, ценой свыше 1 тыс. руб. за шт.

## **3.7 Типовые контрольные задания для тестирования**

Фонд тестовых заданий по дисциплине содержит тестовые задания, распределенные по разделам и темам, с указанием их количества и типа.

Структура фонда тестовых заданий по дисциплине «Контактные сети и линии электропередач»

Полный комплект ФТЗ хранится в электронной информационно-образовательной среде КрИЖТ ИрГУПС и обучающийся имеет возможность ознакомиться с демонстрационным вариантом ФТЗ.

Ниже приведен образец типового варианта итогового теста, предусмотренного рабочей программой дисциплины.

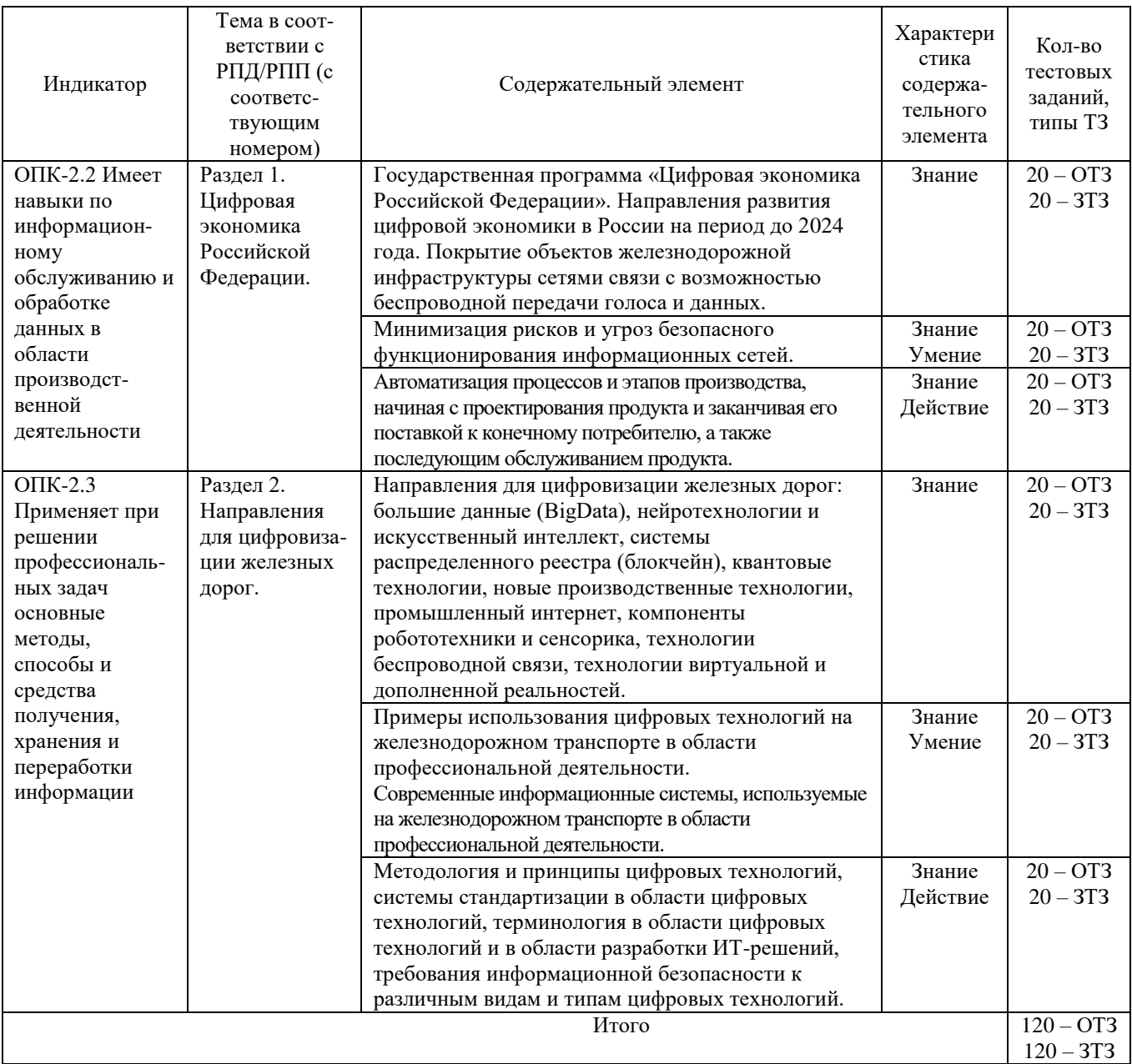

Образец типового варианта итогового теста, предусмотренного рабочей программой дисциплины

Тест содержит 18 вопросов, в том числе 9 – ОТЗ, 9 – ЗТЗ. Норма времени – 50 мин.

Образец типового теста содержит задания для оценки знаний, умений, навыков и (или) опыта деятельности.

1. Аналоговый сигнал это…

- a) электромагнитные волны, характеризующиеся частотой колебания;
- b) скачкообразное циклическое изменение величины напряжения;
- c) высокочастотный электрический сигнал;
- d) закодированный звуковой сигнал.

2.В чём суть мультиплексирования?

- a) передача по многим каналам электросвязи;
- b) ограничение доступа к каналу связи;
- c) частотное уплотнение канала электросвязи;
- d) временное уплотнение канала электросвязи.
- 3. В Бодах измеряют \_\_\_\_\_\_\_\_\_\_\_\_\_\_\_\_\_\_\_\_\_\_\_\_\_\_.
- 4. Недостатки ВОЛС?
	- a) низкая частота передачи;
	- b) требуются активные высоконадежные элементы;
	- c) высокая стоимость линий связи;
	- d) нестандартные стыковочные параметры.

5. Для соединения локальных сетей друг с другом служит

6.Частотный диапазон передачи речи \_\_\_ - иГц.

7. Система передачи информации по выделенному каналу связи называется \_\_\_\_\_\_\_\_\_\_

- 8. Что ограничивает количество абонентских телефонов в учреждении?
	- a) Аппаратура уплотнения;
	- b) Количество линий связи;
	- c) Стоимость трафика;
	- d) Система нумерации;
- 9. Преобразование сигнала для обеспечения оптимального режима его передачи называется

10. Преобразования цифровых сигналов в сигналы, совместимые с характеристиками каналов?

- a) Кодирование;
- b) Коррекция;

\_\_\_\_\_\_\_\_\_\_\_\_\_\_\_.

- c) Модуляция;
- d) Уплотнение.

11. Укажите правильную последовательность оцифровывания сигнала…

- a) квантование
- b) дискретизация
- c) кодирование

12. Бит – это единица

13. Вид передачи оптических сообщений в виде неподвижных изображений?

- a) Транковая связь;
- b) Конвергенция;
- c) РРС;
- d) Факсимильная связь.

14. Что не относится к недостаткам аналоговой передачи сигналов?

- a) Сложность квантования сигналов;
- b) Снижение качества за счёт шумов;
- c) Сложная настройка аппаратуры связи;
- d) Не совместимость с передачей от источников другой природы.

15.Длина передачи сигнала по витой паре км.

#### 16. Что не содержит оптический кабель?

- a) Стальной корд;
- b) Полиэтилен;
- c) Пластмассовый сердечник;
- d) Стекловолокно.

17. \_\_\_\_\_\_\_\_\_\_\_\_\_ преобразует сигнал управления на физическое воздействие на объект управления.

18. Российская спутниковая навигационная система называется \_\_\_\_\_\_\_\_\_\_.

## **4 Методические материалы, определяющие процедуру оценивания знаний, умений, навыков и (или) опыта деятельности, характеризующих этапы формирования компетенций**

В таблице приведены описания процедур проведения контрольно-оценочных мероприятий и процедур оценивания результатов обучения с помощью оценочных средств в соответствии с рабочей программой дисциплины/практики.

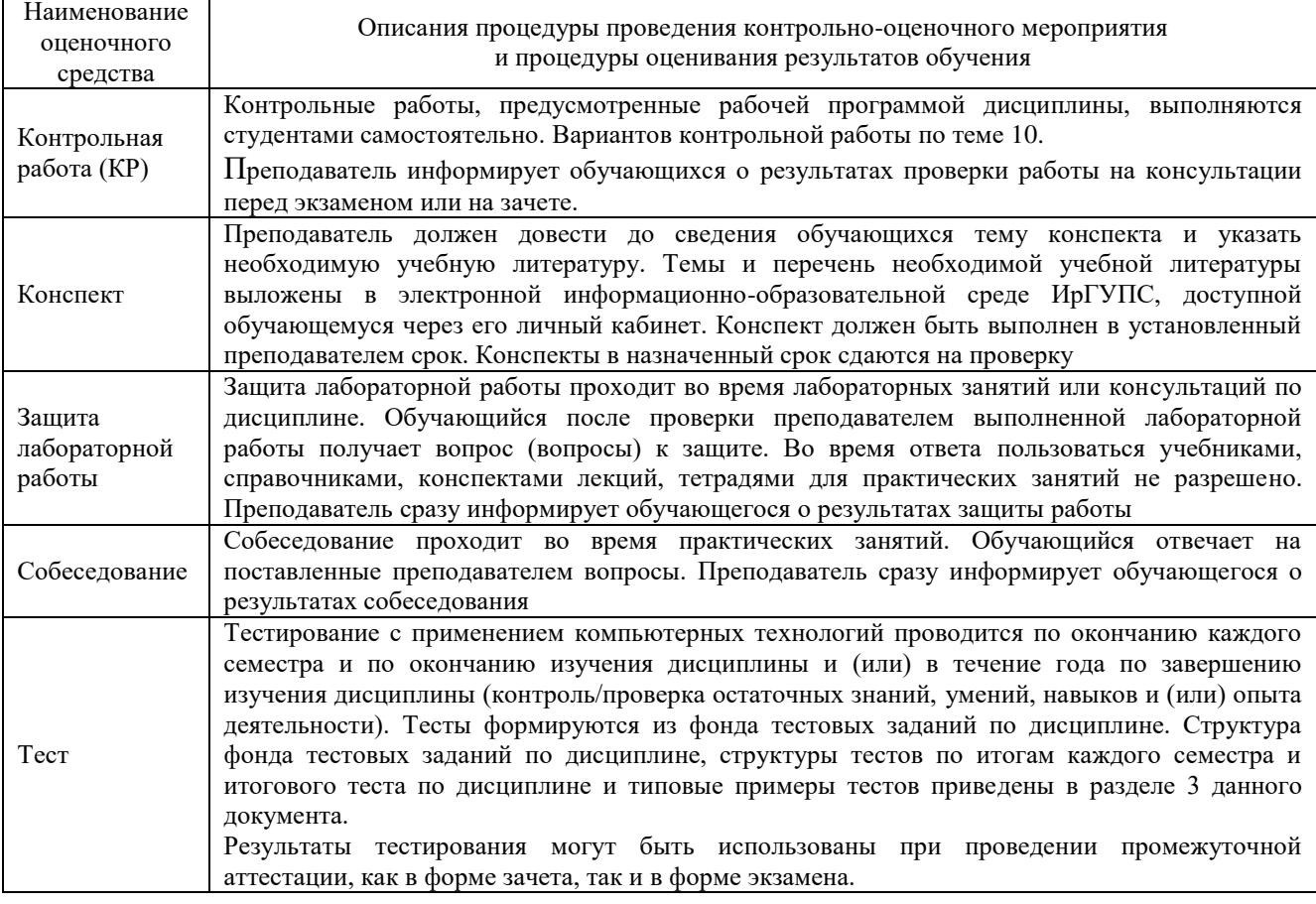

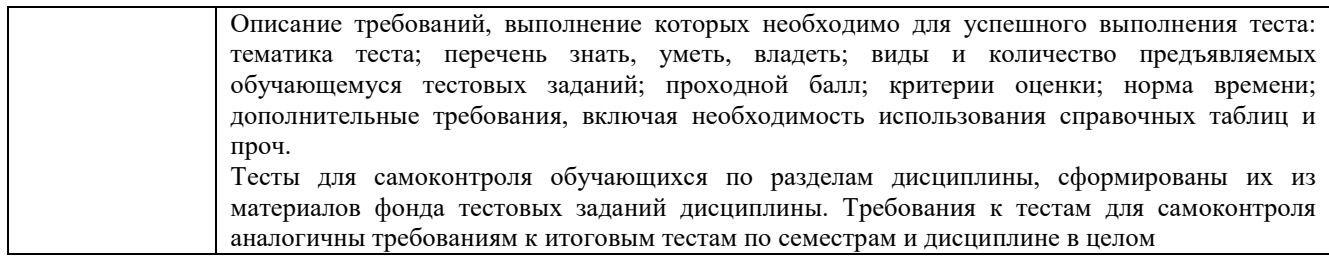

#### **Описание процедур проведения промежуточной аттестации в форме зачета и оценивания результатов обучения**

При проведении промежуточной аттестации в форме зачета преподаватель может воспользоваться результатами текущего контроля успеваемости в течение семестра и результатами тестирования по материалам, изученным в течении семестра. Оценочные средства и типовые контрольные задания, используемые при текущем контроле, в совокупности с тестированием, позволяют оценить знания, умения и владения навыками/опытом деятельности обучающихся при освоении дисциплины. С целью использования результатов текущего контроля успеваемости, преподаватель подсчитывает среднюю оценку уровня сформированности компетенций обучающегося (сумма оценок, полученных обучающимся, делится на число оценок). Время проведения тестирования объявляется обучающимся заранее.

## **Шкала и критерии оценивания уровня сформированности компетенций в результате изучения дисциплины при проведении промежуточной аттестации в форме зачета по результатам текущего контроля и тестирования за семестр (без дополнительного аттестационного испытания)**

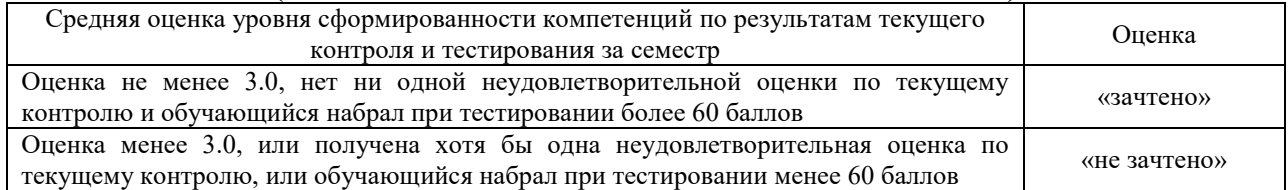

Если оценка уровня сформированности компетенций обучающегося не соответствует критериям получения зачета без дополнительного аттестационного испытания, то промежуточная аттестация в форме зачета проводится в форме собеседования по перечню теоретических вопросов и типовых практических задач (не более двух теоретических и двух практических). Промежуточная аттестация в форме зачета с проведением аттестационного испытания в форме собеседования проходит на последнем занятии по дисциплине.